# Výročná správa 2018

Widem SK s.r.o.

Výročná správa vyhotovená podľa § 20 zákona č.431/2002 Z.z. o účtovníctve v znení neskorších predpisov

# Legislatívny rámec pre výročnú správu

Spoločnosť má povinnosť auditu podľa § 19 zákona č.431/2002 Z.z. o účtovníctve v znení neskorších predpisov, a preto má aj povinnosť vyhotoviť výročnú správu podľa § 20 zákona o účtovníctve.

Táto výročná správa podlieha tiež overeniu audítorom do jedného roka od skončenia účtovného obdobia. Táto výročná správa bude elektronicky uložená do registra účtovných závierok a jeho cestou aj do obchodného registra tak, ako to ustanovuje § 23 ods. 2 a § 23b ods. 4 zákona o účtovníctve.

## Obsah výročnej správy:

- 1) Identifikačné údaje
- 2) Povinné informácie
- 3) Ďalšie informácie
- 4) Povinné prílohy

#### 1. Identifikačné údaje - základné informácie

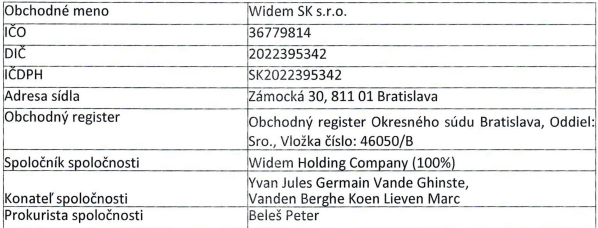

Štatutárnym orgánom spoločnosti Widem SK s.r.o. je konateľ spoločnosti. V mene spoločnosti koná každý konateľ samostatne. Prokurista koná a zastupuje spoločnosť samostatne. Spoločnosť nemá povinnosť ani dobrovoľne nezriadila dozornú radu. Činnosť spoločnosti upravujú Stanovy spoločnosti.

# Identifikačné údaje - doplňujúce informácie

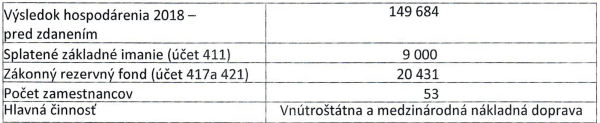

Účtovným obdobím spoločnosti je kalendárny rok. Spoločnosť nemá odštepný závod ani organizačnú zložku v tuzemsku. Spoločnosť nevlastní obchodný podiel v inej spoločnosti.

### 2. Povinné informácie

# Informácie o vývoji účtovnej jednotky

Spoločnosť bola založená v roku 1997 a svoju činnosť vykonáva v oblasti vnútroštátnej i medzinárodnej kamiónovej dopravy. Patrí do logistickej skupiny dcérskych spoločností Widem Holding Company. Spoločnosť v roku 2018 zaznamenala pokles vo výsledku hospodárenia oproti roku 2017. Nie príliš stabilná situácia vo svete a otázka Brexitu s nejasnými podmienkami v doprave mala najvýraznejší dopad na výsledok hospodárenia spoločnosti. Spoločnosť rozšírila svoju činnosť v doprave v Belgicku. Francúzsku. Nemecku a Taliansku. Vrátila sa s nákladnou dopravou aj na domáci trh. Podarilo sa na rok 2019 dohodnúť nový kontrakt na tuzemskom trhu.

Spoločnosť svojou obchodnou činnosťou nemá významný vplyv na životné prostredie. nevypúšťa exhaláty do vzduchu ani nevytvára znečistenie vody, či nebezpečné odpady. Staré ťahače boli nahradené ťahačmi značky Mercedes a Volvo, ktorých emisie spĺňajú všetky súčasné požiadavky EÚ noriem.

Spoločnosť zamestnáva 45 - 53 pracovníkov a prispieva tým k lokálnej zamestnanosti. T.č. spoločnosť neprijíma nových zamestnancov.

Spoločnosť hradí svoje záväzky. Voči orgánom štátnej správy, poisťovniam a zamestnancom nevykazuje žiadne záväzky po splatnosti.

# Komentár k súvahe - aktíva:

Spoločnosť hospodári s vlastným i prenajatým dlhodobým hmotným majetkom.

Spoločnosť nevlastní akcie ani obchodný podiel v inej spoločnosti.

Opravná položka k zásobám nebola tvorená.

Pohľadávky z obchodného styku sú v celkovej sume 346 574 eur, po lehote splatnosti viac ako 60 dní 25 040 eur. Spoločnosť tvorila opravnú položku k pohľadávkam v sume 10 229 eur.

Časové rozlíšenie aktív predstavujú náklady budúcich období, a to najmä - zákonné povinné poistenie motorových vozidiel.

# Komentár k súvahe - pasíva:

Celé základné imanie spoločnosti v sume 9 000 eur zapísané v obchodnom registri je splatené. Vlastné imanie spoločnosti je v sume -248 696, a celkové záväzky sú v sume 1 158 741 eur. Spoločnosť vytvorila zákonný rezervný fond vo výške 20 431 eur v súlade so Stanovami spoločnosti a Obchodným zákonníkom.

Krátkodobé rezervy v sume 31 888 eur - rezerva na nevyčerpané dovolenky a fondy, 6 000 eur rezerva na audit. 9 840 eur - rezerva na súdne sporv.

Spoločnosť nežiadala o bankové úvery.

Komentár k výkazu ziskov a strát (výsledovka):

Výsledok hospodárenia za účtovné obdobie po zdanení je v sume eur. Výsledok hospodárenia z finančnej činnosti je v sume -4 998 eur.

Informácie o udalostiach osobitného významu, ktoré nastali po skončení účtovného obdobia.

Spoločnosť neidentifikovala žiadne významné následné udalosti.

a) Informácie o predpokladanom budúcom vývoji účtovnej jednotky. Budúci vývoj spoločnosti bude ovplyvnený požiadavkami trhu. Spoločnosť plánuje v roku 2019 naďalej:

- zvyšovať podiel na tržbách vo vnútroštátnej preprave,

- znižovať náklady na služby a ostatné náklady.

b) Informácie o nákladoch na činnosť v oblasti výskumu a vývoja - bez náplne.

c) Informácie o nadobúdaní vlastných akcií, dočasných listov, obchodných podielov a akcií, dočasných listov a obchodných podielov materskej účtovnej jednotky - bez náplne.

d) Informácie o návrhu na rozdelenie zisku alebo vyrovnanie straty.

Spoločnosť vytvorila za rok 2018 výsledok hospodárenia po zdanení vo výške 113 518 eur. Rezervný fond je už vytvorený v maximálnej výške podľa Stanov spoločnosti. Preto na valné zhromaždenie bude predložený návrh na nasledovné použitie zisku - preúčtovanie na účet 429 - Neuhradená strata minulých rokov.

e) Informácie o údajoch požadovaných podľa osobitných predpisov - bez náplne.

f) Informácie o tom, či účtovná jednotka má organizačnú zložku v zahraničí. Spoločnosť nemá organizačnú zložku v zahraničí.

g) Finančné nástroje (§ 20 ods. 5 zákona o účtovníctve)

Spoločnosť nepoužíva finančné nástroje (napr. prevoditeľné cenné papiere, finančné rozdielové zmluvy, deriváty) podľa zákona č.566/2001 Z.z. o cenných papieroch v znení neskorších predpisov - preto nemá povinnosť uviesť špecifické informácie o metódach riadenia rizík.

h) Cenné papiere obchodované na regulovanom trhu (§ 20 ods. 6 a 7 zákona o účtovníctve). Spoločnosť neemitovala cenné papiere (akcie), ktoré by boli prijaté na obchodovanie na regulovanom trhu (napr. Burza cenných papierov Bratislava). Preto nemá povinnosť vo výročnej správe uvádzať štruktúrované informácie podľa § 20 ods. 6 a 7 zákona o účtovníctve. napríklad - vyhlásenie o správe a riadení.

# 3. Ďalšie informácie

# a) Sociálny fond

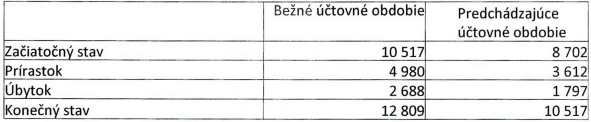

- b) Štruktúra zamestnancov Vedúci pracovníci - 5 Dispečer - 2 Vodiči - 46
- c) Hlavní dodávatelia Widem Logistics NV Mercedes-Benz **DKV Euro Service** Jerzy Denkiewicz **WIMARENT BVBA**

# d) Hlavní odberatelia Widem Logistics NV **Widem Logistics France** Widem Logistica Italia

**Widem UK Limited** DIA S.p.A.

# 4. Povinné prílohy

Prílohou tejto výročnej správy sú: Tabuľka aktív 2018, pasív 2018, výsledovka 2018.